## Sonus Networks, Inc.

SBC 5400 Session Border Controller Firmware Version: R6.2.2

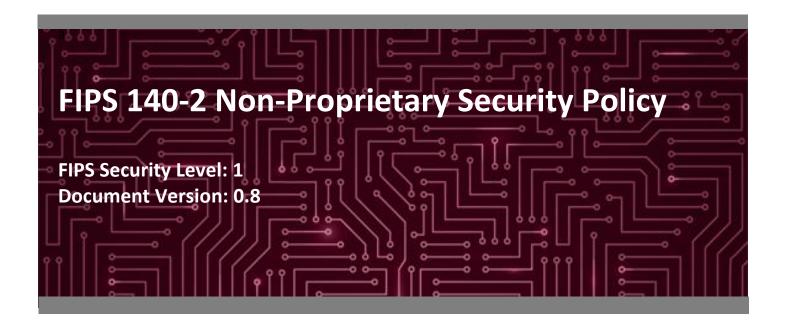

**Prepared for:** 

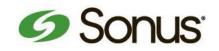

Sonus Networks, Inc. 4 Technology Park Drive Westford, MA 01886 United States of America

Phone: +1 855 GO SONUS www.sonus.net Prepared by:

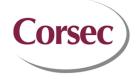

**Corsec Security, Inc.** 13921 Park Center Road, Suite 460 Herndon, VA 20171 United States of America

Phone: +1 703 267 6050 www.corsec.com

## **Table of Contents**

| 1. | Introc | luction .  |                                            | 4   |  |
|----|--------|------------|--------------------------------------------|-----|--|
|    | 1.1    | Purpos     | e                                          | 4   |  |
|    | 1.2    | Referer    | nces                                       | 4   |  |
|    | 1.3    | Docum      | ent Organization                           | 4   |  |
| 2. | SBC 5  | 400 Sess   | ion Border Controller                      | 5   |  |
|    | 2.1    | Overvie    | 2W                                         | 5   |  |
|    | 2.2    | Module     | e Specification                            | 8   |  |
|    | 2.3    | Module     | e Ports and Interfaces                     | 11  |  |
|    |        | 2.3.1      | Front Bezel Interfaces                     | 11  |  |
|    |        | 2.3.2      | Front Panel Interfaces                     | 13  |  |
|    |        | 2.3.3      | Rear Panel Interfaces                      | 13  |  |
|    | 2.4    | Roles, S   | Services, and Authentication               | 15  |  |
|    |        | 2.4.1      | Authorized Roles                           | 15  |  |
|    |        | 2.4.2      | Operator Services                          | 16  |  |
|    |        | 2.4.3      | Additional Services                        | 19  |  |
|    |        | 2.4.4      | Authentication                             | 19  |  |
|    | 2.5    | Physica    | l Security                                 | 21  |  |
|    | 2.6    | -          | ional Environment                          |     |  |
|    | 2.7    | Cryptog    | graphic Key Management                     | 21  |  |
|    | 2.8    | EMI/E      | MC                                         | 29  |  |
|    | 2.9    | Self-Tests |                                            |     |  |
|    |        | 2.9.1      | Power-Up Self-Tests                        | 29  |  |
|    |        | 2.9.2      | Conditional Self-Tests                     | 30  |  |
|    |        | 2.9.3      | Critical Functions Self-Tests              | 30  |  |
|    |        | 2.9.4      | Self-Test Failure Handling                 | 30  |  |
|    | 2.10   | Mitigat    | ion of Other Attacks                       |     |  |
| 3. | Secur  | e Operat   | tion                                       | .32 |  |
|    | 3.1    | Initial S  | etup                                       | 32  |  |
|    |        | 3.1.1      | Hardware Installation and Commissioning    | 32  |  |
|    |        | 3.1.2      | Application Installation and Configuration | 32  |  |
|    |        | 3.1.3      | Enabling FIPS-Approved Mode                | 33  |  |
|    |        | 3.1.4      | Restoring Service to EMA                   | 34  |  |
|    | 3.2    | Crypto     | Officer Guidance                           | 35  |  |
|    |        | 3.2.1      | Management                                 |     |  |
|    |        | 3.2.2      | Default CO Password Use                    | 35  |  |
|    |        | 3.2.3      | On-Demand Self-Tests                       | 35  |  |
|    |        | 3.2.4      | Zeroization                                | 35  |  |
|    |        | 3.2.5      | Status Monitoring                          | 36  |  |
|    |        | 3.2.6      | Firmware Upgrades                          | 36  |  |
|    | 3.3    | User Gu    | uidance                                    | 37  |  |
|    | 3.4    |            |                                            |     |  |
|    | 3.5    |            | proved Mode of Operation                   |     |  |

SBC 5400 Session Border Controller

| ч. | Actorigins |                    |    |
|----|------------|--------------------|----|
| Δ. | Acronyms   |                    | 40 |
|    | 3.5.3      | Services           |    |
|    |            |                    |    |
|    | 252        | Roles              | 20 |
|    | 3.5.1      | Security Functions | 38 |

# **List of Tables**

| Table 1 – Security Level per FIPS 140-2 Section                       | 7  |
|-----------------------------------------------------------------------|----|
| Table 2 – FIPS-Approved Algorithm Implementations                     | 8  |
| Table 3 – Allowed Algorithms                                          | 10 |
| Table 4 – FIPS 140-2 Logical Interface Mappings (Front Bezel)         | 12 |
| Table 5 – FIPS 140-2 Logical Interface Mappings (Front Panel)         | 13 |
| Table 6 – FIPS 140-2 Logical Interface Mappings (Rear Panel)          | 14 |
| Table 7 – Authorized Operator Services                                | 16 |
| Table 8 – Additional Services                                         | 19 |
| Table 9 – Authentication Mechanism Used by the Module                 | 20 |
| Table 10 – Cryptographic Keys, Cryptographic Key Components, and CSPs | 22 |
| Table 11 – Non-Approved Service                                       | 39 |
| Table 12 – Acronyms                                                   | 40 |

# **List of Figures**

| Figure 1 – Front View of SBC 5400                    | 5  |
|------------------------------------------------------|----|
| Figure 2 – A Typical Deployment Scenario of SBC 5400 | 7  |
| Figure 3 – LEDs and Ports/Interfaces (Front Bezel)   | 12 |
| Figure 4 – LEDs and Ports/Interfaces (Front Panel)   |    |
| Figure 5 – LEDs and Ports/Interfaces (Rear Panel)    |    |

## **1.** Introduction

#### 1.1 Purpose

This is a non-proprietary Cryptographic Module Security Policy for the SBC 5400 Session Border Controller from Sonus Networks, Inc. (Sonus). This Security Policy describes how the SBC 5400 Session Border Controller meets the security requirements of Federal Information Processing Standards (FIPS) Publication 140-2, which details the U.S. and Canadian Government requirements for cryptographic modules. More information about the FIPS 140-2 standard and validation program is available on the U.S. National Institute of Standards and Technology (NIST) and the Canadian Centre for Cyber Security (CCCS) Cryptographic Module Validation Program (CMVP) website at <a href="http://csrc.nist.gov/groups/STM/cmvp">http://csrc.nist.gov/groups/STM/cmvp</a>.

This document also describes how to run the module in a secure FIPS-Approved mode of operation. This policy was prepared as part of the Level 1 FIPS 140-2 validation of the module. The SBC 5400 Session Border Controller is referred to in this document as the SBC 5400 or the module.

#### **1.2** References

This document deals only with operations and capabilities of the module in the technical terms of a FIPS 140-2 cryptographic module security policy. More information is available on the module from the following sources:

- The Sonus website (<u>www.sonus.net</u>) contains information on the full line of products from Sonus.
- The search page on the CMVP website (<u>https://csrc.nist.gov/Projects/cryptographic-module-validation-program/Validated-Modules/Search</u>) can be used to locate and obtain vendor contact information for technical or sales-related questions about the module.

### **1.3 Document Organization**

The Security Policy document is one document in a FIPS 140-2 Submission Package. In addition to this document, the Submission Package contains:

- Vendor Evidence document
- Finite State Model document
- Other supporting documentation as additional references

This Security Policy and the other validation submission documentation were produced by Corsec Security, Inc. under contract to Sonus. With the exception of this Non-Proprietary Security Policy, the FIPS 140-2 Submission Package is proprietary to Sonus and is releasable only under appropriate non-disclosure agreements. For access to these documents, please contact Sonus.

## **2.** SBC 5400 Session Border Controller

#### 2.1 Overview

Sonus Networks, Inc. (hereafter referred to as Sonus) is a leader in IP<sup>1</sup> networking with proven expertise in delivering secure, reliable and scalable next-generation infrastructure and subscriber solutions. The Sonus line of Session Border Controllers (SBC 5400) help mid-sized and large enterprises take advantage of cost-saving SIP<sup>2</sup> trunking services by securing their network from IP-based attacks, unifying SIP-based communications and controlling traffic in the network.

Sonus's SBC 5400 features a unique architecture design that differs from other session border controllers on the market today by aggregating all of the session border functionality – security, encryption, transcoding, call routing, and session management – into a single device and distributing those functions to embedded and modular hardware within the device. For example, media transcoding on the SBC 5400 is performed on a modular DSP<sup>3</sup> farm, while much of the encryption is handled via embedded cryptographic hardware, thereby providing optimal performance during real-world workloads, overloads, and attacks.

The SBC 5400 Session Border Controller (see Figure 1 below) is a high-performance air-cooled, 2U, IP encryption appliance that provides secure SIP-based communications with robust security, reduced latency, real-time encryption (VOIP<sup>4</sup> signaling and media traffic), media transcoding, flexible SIP session routing, and policy management.

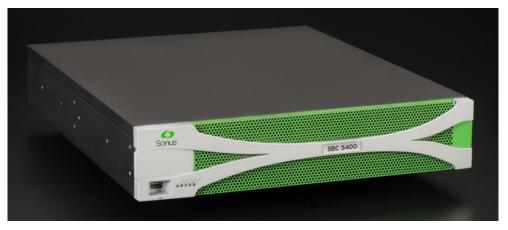

Figure 1 – Front View of SBC 5400

The SBC 5400 is designed to fully address the next-generation need of SIP communications by delivering embedded media transcoding, robust security and advanced call routing in a high-performance, medium form-factor device. The SBC 5400 is designed to accommodate up to 75,000 call sessions. Some of the network and security features provided by the module include:

<sup>&</sup>lt;sup>1</sup> IP – Internet Protocol

<sup>&</sup>lt;sup>2</sup> SIP – Session Initiation Protocol

<sup>&</sup>lt;sup>3</sup> DSP – Digital Signal Processor

<sup>&</sup>lt;sup>4</sup> VOIP – Voice Over Internet Protocol

- Session-aware firewall, split DMZ<sup>5</sup>, bandwidth & QoS<sup>6</sup> theft protection, topology hiding, DoS<sup>7</sup>/DDoS<sup>8</sup> detection/blocking, rogue RTP<sup>9</sup> protection, IPsec<sup>10</sup> and TLS<sup>11</sup> encryption
- Embedded media transcoding hardware
- H.323 and SIP-I/T interworking
- Stateful call-handling even during overload/attack/outages
- Embedded localized or centralized call-routing options
- Far-end NAT<sup>12</sup> traversal
- TLS, IPsec (IKEv1<sup>13</sup>) for signaling encryption
- Secure RTP/RTCP<sup>14</sup> for media encryption
- Support for large number of protocols including IPv4, IPv6, IPv4/IPv6 interworking, SSH<sup>15</sup>, SFTP<sup>16</sup>, SNMP<sup>17</sup>, HTTPS<sup>18</sup>, RTP/RTCP, UDP<sup>19</sup>, TCP<sup>20</sup>, DNS<sup>21</sup>, and ENUM<sup>22</sup>
- Exceptional scalability even under heavy workloads
- Device management using encrypted and authenticated device management messages
- Controlled menu access and comprehensive audit logs
- Integrated Baseband Management Controller (BMC)

The validated module is a solution that delivers end-to-end SIP session control and a networkwide view of SIP traffic and policy management. The module can be deployed as a peering SBC, access SBC, or enterprise SBC.

Figure 2 below illustrates a typical deployment scenario of the SBC 5400.

- <sup>8</sup> DoS/DDoS Denial-of-Service/Distributed Denial-of-Service
- <sup>9</sup> RTP Real-time Transport Protocol

<sup>11</sup> TLS – Transport Layer Secuirty

- $^{\rm 13}$  IKEv1 Internet Key Exchange version 1
- <sup>14</sup> RTCP RTP Control Protocol
- <sup>15</sup> SSH Secure Shell
- <sup>16</sup> SFTP SSH File Transport Protocol
- <sup>17</sup> SNMP Simple Network Management Protocol

<sup>&</sup>lt;sup>5</sup> DMZ – Demilitarized Zone

<sup>&</sup>lt;sup>6</sup> QoS – Quality of Service

<sup>&</sup>lt;sup>7</sup> DoS – Denial of Service

<sup>&</sup>lt;sup>10</sup> IPsec – Internet Protocol Secuirty

<sup>&</sup>lt;sup>12</sup> NAT – Network Address Translation

<sup>&</sup>lt;sup>18</sup> HTTPS – Hypertext Transfer Protocol Secure

<sup>&</sup>lt;sup>19</sup> UDP – User Datagram Protocol

<sup>&</sup>lt;sup>20</sup> TCP – Transmission Control Protocol <sup>21</sup> DNS – Domain Name System

<sup>&</sup>lt;sup>22</sup> ENUM – E.164 NUmber Mapping

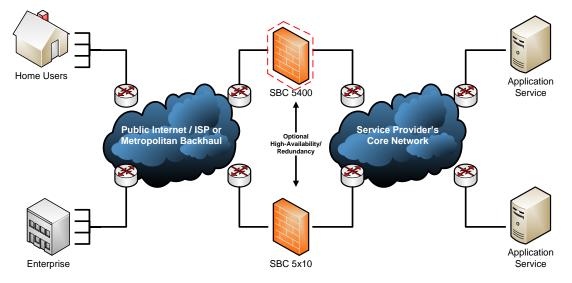

Figure 2 – A Typical Deployment Scenario of SBC 5400

Management of the SBC 5400 Session Border Controller is accomplished via:

- Command Line Interface (CLI), which is accessible remotely via SSH over Ethernet Management ports
- Web-based Graphical User Interface (GUI) called Embedded Management Application (EMA), which is accessible remotely via HTTPS over Ethernet management ports
- SNMPv3 traps and polling, which are used only for non-security relevant information about the module's state and statistics

These management interfaces provide authorized operators access to the module for configuration and management of all facets of the module's operation, including system configuration, troubleshooting, security, and service provisioning. Using any of the management interfaces, an operator is able to monitor, configure, control, receive report events, and retrieve logs from the SBC 5400.

The SBC 5400 Session Border Controller is validated at the FIPS 140-2 section levels shown in Table 1 below.

| Section | Section Title                             | Level             |  |  |
|---------|-------------------------------------------|-------------------|--|--|
| 1       | Cryptographic Module Specification        | 1                 |  |  |
| 2       | Cryptographic Module Ports and Interfaces | 1                 |  |  |
| 3       | Roles, Services, and Authentication       |                   |  |  |
| 4       | Finite State Model                        | 1                 |  |  |
| 5       | Physical Security                         | 1                 |  |  |
| 6       | Operational Environment                   | N/A <sup>23</sup> |  |  |
| 7       | Cryptographic Key Management              | 1                 |  |  |

<sup>&</sup>lt;sup>23</sup> N/A – Not applicable

| Section | Section Title               | Level |  |  |
|---------|-----------------------------|-------|--|--|
| 8       | EMI/EMC <sup>24</sup>       | 1     |  |  |
| 9       | Self-tests                  |       |  |  |
| 10      | Design Assurance            | 2     |  |  |
| 11      | Mitigation of Other Attacks | N/A   |  |  |

### 2.2 Module Specification

The SBC 5400 Session Border Controller is a hardware cryptographic module with a multiple-chip standalone embodiment. The cryptographic module runs Sonus' proprietary ConnexIP operating system (OS), and consists of firmware and hardware components enclosed in a secure, production-grade metal case. The main hardware components consist of integrated circuits, processors, memories, SSD<sup>25</sup>, flash, DSP cards, power supplies, fans, and the enclosure containing all of these components. The overall security level of the module is 1. The cryptographic boundary of the SBC 5400 is defined by the SBC 5400 device enclosure, which encompasses all the hardware and firmware components.

The BMC is excluded from the security requirements of this standard, along with all supporting chips, circuitry and external ports connected to the BMC. Although it physically resides within the cryptographic boundary, the BMC is a completely independent computing platform, with its own CPU, RAM, flash, ports, and operating system.

Also excluded from the FIPS 140-2 requirements are the Small Form-Factor Pluggable (SFP) transceiver modules that can be connected to the SBC 5400's media and HA ports. These are simply adapters to interface the SBC 5400's ports to either copper-based or fiber-based wiring, depending on the customer need. The SFPs do not provide any cryptographic services, nor do they store or process any critical security parameters. The malfunction of the SFPs cannot cause a breach to the security of the module or the information protected by them.

The SBC 5400 implements cryptographic algorithms in the following providers:

- Sonus Cryptographic Library v3.1 (based on OpenSSL FIPS Object Module 2.0.16 with OpenSSL 1.0.2l)
- Sonus Cryptographic Media Processor v3.1 (based on the Cavium OCTEON II CN6880 network processor)

The SBC 5400 Session Border Controller uses the FIPS-Approved algorithm implementations in hardware (Network Processor) and firmware (Crypto Library) as listed in Table 2 below.

| Certificate Number |         | Algorithm         | Standard        | Mode / Method          | Key Lengths /   | Use                   |
|--------------------|---------|-------------------|-----------------|------------------------|-----------------|-----------------------|
| NP                 | Library | Algorithm         | Stanuaru        |                        | Curves / Moduli | Use                   |
| #5676              | -       | AES <sup>26</sup> | FIPS PUB 197    | CBC, CTR <sup>27</sup> | 128, 192, 256   | Encryption/decryption |
|                    |         |                   | NIST SP 800-38D | GCM <sup>28</sup>      | 128, 256        | Encryption/decryption |

#### Table 2 – FIPS-Approved Algorithm Implementations

<sup>&</sup>lt;sup>24</sup> EMI/EMC – Electromagnetic Interference / Electromagnetic Compatibility

<sup>&</sup>lt;sup>25</sup> SSD – Solid State Drive

<sup>&</sup>lt;sup>26</sup> AES – Advance Encryption Standard

<sup>&</sup>lt;sup>27</sup> CTR – Counter

<sup>&</sup>lt;sup>28</sup> GCM – Galois Counter Mode

#### FIPS 140-2 Non-Proprietary Security Policy, Version 0.8

| Certificate Number |                    |                     |                     |                                              | Key Lengths /                      |                                                                                         |
|--------------------|--------------------|---------------------|---------------------|----------------------------------------------|------------------------------------|-----------------------------------------------------------------------------------------|
| NP                 | Library            | Algorithm           | Standard            | Mode / Method                                | Curves / Moduli                    | Use                                                                                     |
| -                  | #5677              | AES                 | FIPS PUB 197        | CBC, CFB1 <sup>29</sup> , CFB8, CFB128       | 128, 192, 256                      | Encryption/decryption                                                                   |
|                    |                    |                     | NIST SP 800-38D     | GCM                                          | 128, 256                           | Encryption/decryption                                                                   |
| -                  | Vendor<br>Affirmed | CKG <sup>30</sup>   | NIST SP 800-133     | -                                            | -                                  | Symmetric key generation                                                                |
| -                  | #2064              | CVL <sup>31</sup>   | NIST SP 800-56A     | ECC CDH <sup>32</sup> Primitive              | All NIST-<br>recommended<br>curves | Shared secret computation                                                               |
| -                  | #2070              | CVL                 | NIST 800-135rev1    | SNMP                                         |                                    | Key derivation                                                                          |
|                    |                    |                     |                     |                                              |                                    | *No parts of the SNMP<br>protocol, other than the KDF,<br>have been tested by the CAVP. |
| -                  | #2071              | CVL                 | NIST SP 800-135rev1 | SSH                                          | -                                  | Key derivation                                                                          |
|                    |                    |                     |                     |                                              |                                    | *No parts of the SSH protocol,<br>other than the KDF, have been<br>tested by the CAVP.  |
| -                  | #2072              | CVL                 | NIST SP 800-135rev1 | TLSv1.2                                      | -                                  | Key derivation                                                                          |
|                    |                    |                     |                     |                                              |                                    | *No parts of the TLS protocol,<br>other than the KDF, have been<br>tested by the CAVP.  |
| #2063              | -                  | CVL                 | NIST SP 800-135rev1 | SRTP <sup>33</sup>                           | -                                  | Key derivation                                                                          |
|                    |                    |                     |                     |                                              |                                    | *No parts of the SRTP protocol,<br>other than the KDF, have been<br>tested by the CAVP. |
| -                  | #2295              | DRBG <sup>34</sup>  | NIST SP 800-90Arev1 | CTR-based                                    | 128                                | Deterministic random bit generation                                                     |
| -                  | #1538              | ECDSA <sup>35</sup> | FIPS PUB 186-4      | ΡΚĠ, ΡΚV                                     | All NIST-<br>recommended<br>curves | Key pair generation and verification                                                    |
|                    |                    |                     |                     | SigGen, SigVer                               | All NIST-<br>recommended<br>curves | Digital signature generation and verification                                           |
| #3779              | -                  | HMAC <sup>36</sup>  | FIPS PUB 198-1      | SHA-1 <sup>37</sup>                          | -                                  | Message authentication                                                                  |
| -                  | #3780              | HMAC                | FIPS PUB 198-1      | SHA-1, SHA-224, SHA-256.<br>SHA-384, SHA-512 | -                                  | Message authentication                                                                  |

<sup>29</sup> CFB – Cipher Feedback

<sup>31</sup> CVL – Component Validation List

<sup>37</sup> SHA – Secure Hash Algorithm

#### SBC 5400 Session Border Controller

©2019 Sonus Networks, Inc.

This document may be freely reproduced and distributed whole and intact including this copyright notice.

<sup>&</sup>lt;sup>30</sup> CKG – Cryptographic Key Generation

<sup>&</sup>lt;sup>32</sup> ECC CDH – Elliptic Curve Cryptographic Cofactor Diffie Hellman

<sup>&</sup>lt;sup>33</sup> SRTP – Secure Real-Time Transport Protocol

<sup>&</sup>lt;sup>34</sup> DBRG – Deterministic Random Bit Generator

<sup>&</sup>lt;sup>35</sup> ECDSA – Elliptic Curve Digital Signature Algorithm

<sup>&</sup>lt;sup>36</sup> HMAC – (keyed-) Hashed Message Authentication Code

| Certificate Number |                    |                          |                 |                                              | Key Lengths /   |                                |
|--------------------|--------------------|--------------------------|-----------------|----------------------------------------------|-----------------|--------------------------------|
| NP                 | Library            | Algorithm                | Standard        | Mode / Method                                | Curves / Moduli | Use                            |
| -                  | Vendor<br>Affirmed | PBKDF2 <sup>38</sup>     | NIST SP 800-132 | Option 1                                     | -               | Key derivation                 |
| -                  | #3055              | RSA <sup>39</sup>        | FIPS PUB 186-4  | SigGenPKCS1.5 <sup>40</sup>                  | 2048            | Digital signature generation   |
|                    |                    |                          |                 | SigVerPKCS1.5                                | 1024, 2048      | Digital signature verification |
|                    |                    |                          |                 | KeyGen9.31                                   | 2048            | Key pair generation            |
| #4549              |                    | SHS <sup>41</sup>        | FIPS PUB 180-4  | SHA-1                                        | -               | Message digest                 |
| -                  | #4550              | SHS                      | FIPS PUB 180-4  | SHA-1, SHA-224, SHA-256,<br>SHA-384, SHA-512 | -               | Message digest                 |
| #2845              | -                  | Triple-DES <sup>42</sup> | NIST SP 800-67  | тсвс                                         | Keying option 1 | Encryption/decryption          |
| -                  | #2846              | Triple-DES               | NIST SP 800-67  | тсвс                                         | Keying option 1 | Encryption/decryption          |

The vendor affirms the following cryptographic security methods:

- As per *NIST SP 800-133*, the module uses its FIPS-Approved counter-based DRBG to generate cryptographic keys. The resulting symmetric key or generated seed is an unmodified output from the DRBG. The module's DRBG is seeded via /dev/random, a non-deterministic random number generator (NDRNG) internal to the module.
- As per *NIST SP 800-132*, the module uses PBKDF2 option 1 to derive the Certificate Load Key. This function takes an input salt that is 128 bits in length with a passphrase containing at least eight characters (following the password complexity requirements in section 3.4 below) and produces a random value of 128 bits (when producing keys for AES) or 168 bits (when producing keys for Triple DES). In addition, the function has an iteration count of 2048. The underlying pseudorandom function used in this derivation is SHA-1.

The module implements the non-Approved but allowed algorithms shown in Table 3.

| Algorithm                                                                          | Standard        | Caveat                                                                                       | Use           |
|------------------------------------------------------------------------------------|-----------------|----------------------------------------------------------------------------------------------|---------------|
| Diffie-Hellman<br>(CVL Certs. #2071 and #2072)                                     | NIST SP 800-56A | key establishment methodology provides 112 bits of encryption strength                       | Key agreement |
| Elliptic Curve Diffie-Hellman<br>(ECDH)<br>(CVL Certs. #2064, #2071, and<br>#2072) | NIST SP 800-56A | key establishment methodology provides<br>between 112 and 256 bits of encryption<br>strength | Key agreement |

#### Table 3 – Allowed Algorithms

<sup>&</sup>lt;sup>38</sup> PBKDF2 – Password-Based Key Derivation Function 2

<sup>&</sup>lt;sup>39</sup> RSA – Rivest Shamir Adleman

<sup>&</sup>lt;sup>40</sup> PKCS – Public Key Cryptography Standard

 <sup>&</sup>lt;sup>41</sup> SHS – Secure Hash Standard
 <sup>42</sup> DES – Data Encryption Standard

| Algorithm           | Standard        | Caveat                                                                 | Use                                |
|---------------------|-----------------|------------------------------------------------------------------------|------------------------------------|
| MD5 <sup>43</sup>   | -               | -                                                                      | TLS protocol handshake             |
| NDRNG <sup>44</sup> | -               | -                                                                      | Seeding for the FIPS-Approved DRBG |
| RSA                 | NIST SP 800-56B | key establishment methodology provides 112 bits of encryption strength | Key transport                      |

The module implements 1024-bit RSA key pair generation and digital signature generation, which provides less than 112 bits of encryption strength, and thus is considered non-compliant. Use of this algorithm with this key size is prohibited when operating in FIPS mode. See section 3.4 for details. The module also implements a noncompliant IKE KDF, which is used for establishing IPsec sessions. This algorithm is only to be used while the module is operating in its non-Approved mode (see section 3.5 below for details).

Additional information concerning DSA, ECDSA, Diffie-Hellman key establishment, RSA, and specific guidance on transitions to the use of stronger cryptographic keys and more robust algorithms is contained in NIST SP 800-131Arev1.

#### 2.3 Module Ports and Interfaces

The module's design separates the physical ports and interfaces into four logically distinct and isolated categories. They are:

- Data Input Interface
- Data Output Interface
- Control Input Interface
- Status Output Interface

Data input/output are the packets utilizing the services provided by the module. These packets enter and exit the module through the Ethernet media, management, and HA<sup>45</sup> interfaces. Control input consists of configuration or administration data entered into the module through the Command Line Interface (CLI) and Web GUI over Ethernet management interfaces, USB, and HA ports. Status output consists of the status relayed over the Ethernet management interfaces, HA ports, and also displayed via LEDs<sup>46</sup> and through the log information accessible over Ethernet management ports.

#### Front Bezel Interfaces 2.3.1

The physical LEDs and ports/interfaces found on the front bezel of the SBC 5400 Session Border Controller are shown in Figure 3 below.

<sup>&</sup>lt;sup>43</sup> MD5 – Message Digest 5

<sup>&</sup>lt;sup>44</sup> NDRNG – Non Deterministic Random Number Generator

<sup>&</sup>lt;sup>45</sup> HA – High Availability <sup>46</sup> LED – Light Emitting Diode

SBC 5400 Session Border Controller ©2019 Sonus Networks, Inc. This document may be freely reproduced and distributed whole and intact including this copyright notice.

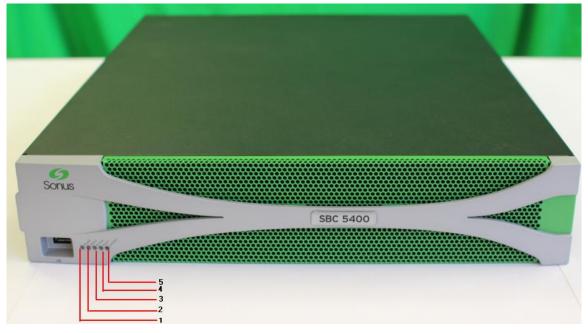

Figure 3 – LEDs and Ports/Interfaces (Front Bezel)

Table 4 provides the mapping from the physical interfaces to logical interfaces as defined by FIPS 140-2.

| No. | Physical Port/Interface | Description                                                                                                    | FIPS 140-2 Logical<br>Interface |
|-----|-------------------------|----------------------------------------------------------------------------------------------------|---------------------------------|
| 1   | Power LED               | <ul><li>Power status indicator:</li><li>GREEN: all power on</li><li>OFF: BMC power on or chassis power off</li></ul>                                                                                                    | Status out                      |
| 2   | Status LED              | <ul> <li>Module status indicator:</li> <li>GREEN: application is running</li> <li>AMBER: application startup has not completed, or the application has been shutdown</li> <li>OFF: application is not running</li> </ul> | Status out                      |
| 3   | Active LED              | <ul> <li>Module Redundancy State indicator:</li> <li>GREEN: active and protected</li> <li>AMBER: active but unprotected</li> <li>OFF: not active</li> </ul>                                                              | • Status out                    |
| 4   | Alarm LED               | <ul> <li>Module critical/major failure indicator:</li> <li>RED: critical alarm</li> <li>AMBER: major alarm</li> <li>OFF: no alarm conditions</li> </ul>                                                                  | Status out                      |

Table 4 – FIPS 140-2 Logical Interface Mappings (Front Bezel)

SBC 5400 Session Border Controller

©2019 Sonus Networks, Inc.

This document may be freely reproduced and distributed whole and intact including this copyright notice.

Page 12 of 43

| No. | Physical Port/Interface | Description                                                                                        | FIPS 140-2 Logical<br>Interface |
|-----|-------------------------|----------------------------------------------------------------------------------------------------|---------------------------------|
| 5   | Locator LED             | Module identifier indicator:<br>• GREEN: fan module is working<br>• OFF: fan module is not working | Status out                      |
| -   | USB Port                | USB v2.0 interface                                                                                 | Control in                      |

### 2.3.2 Front Panel Interfaces

The physical LEDs and ports/interfaces found behind the front bezel of the SBC 5400 Session Border Controller are shown in Figure 4 below.

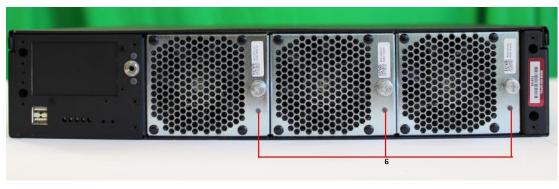

Figure 4 – LEDs and Ports/Interfaces (Front Panel)

Table 5 provides the mapping from the physical interfaces to logical interfaces as defined by FIPS 140-2.

| Physical Port/Interface | Quantity  | Description                                                                                                    | FIPS 140-2<br>Logical Interface |
|-------------------------|-----------|----------------------------------------------------------------------------------------------------|---------------------------------|
| Fan Control LED         | 1 per fan | <ul><li>Fan module indicator:</li><li>GREEN: fan module is working</li><li>OFF: fan module is not working</li></ul> | Status out                      |

Table 5 – FIPS 140-2 Logical Interface Mappings (Front Panel)

Please note that the front bezel LEDs also show on the module's front panel when the bezel is not mounted.

### 2.3.3 Rear Panel Interfaces

The physical ports and interfaces found on the rear panel of the SBC 5400 Session Border Controller are shown in Figure 5 below.

| Locator LED                        | DSP2x Care | ts<br>BMC Serial | Port                               | Power Input      |
|------------------------------------|------------|------------------|------------------------------------|------------------|
| DSP 25                             | DSP 25     |                  |                                    |                  |
|                                    |            | <b></b>          |                                    |                  |
| Media Ports<br>Management Ports Mg | Alarm Port | SSD              | BMC Field Service Port<br>HA Ports | Integrated Latch |

Figure 5 – LEDs and Ports/Interfaces (Rear Panel)

Table 6 provides the mapping from the physical ports/interfaces to logical interfaces as defined by FIPS 140-2.

| Physical Port/Interface | Quantity                                                     | Description                                                                                                    | FIPS 140-2 Logical<br>Interface                                                       |
|-------------------------|--------------------------------------------------------------|----------------------------------------------------------------------------------------------------|---------------------------------------------------------------------------------------|
| Management Ports        | 4 x 100 Mbps <sup>47</sup>                                   | Copper RJ-45 Ethernet ports which process<br>management traffic and perform protocol<br>termination                                                                                                    | <ul> <li>Data in</li> <li>Data out</li> <li>Control in</li> <li>Status out</li> </ul> |
| Management Port LEDs    | 2 per port                                                   | <ul> <li>Indicator of management port link and activity status:</li> <li>The Link LED is solid green when the link is up.</li> <li>The Activity LED is Flashing Green when there is activity present on the port.</li> </ul> | • Status out                                                                          |
| Locator LED             | 1                                                            | Module identifier indicator                                                                                                    | Status out                                                                            |
| Media Ports             | 4 x 1 Gbps <sup>48</sup><br>(one port is 10<br>Gbps-capable) | Copper SFP or fiber SFP Ethernet ports for media<br>and signaling traffic                                                                                                    | <ul><li>Data in</li><li>Data out</li></ul>                                            |
| Media Port LEDs         | 2 per port                                                   | <ul> <li>Indicator of media port link and activity status:</li> <li>The Link LED is solid green when the link is up.</li> <li>The Activity LED is Flashing Green when there is activity present on the port.</li> </ul>      | Status out                                                                            |

<sup>48</sup> Gbps – Gigabits per second

<sup>&</sup>lt;sup>47</sup> Mbps – Megabits per second

| Physical Port/Interface             | Quantity              | Description                                                                                                    | FIPS 140-2 Logical<br>Interface                                                       |
|-------------------------------------|-----------------------|----------------------------------------------------------------------------------------------------|---------------------------------------------------------------------------------------|
| High Availability Ports             | 2 x 1 Gbps            | Copper SFP or fiber Ethernet SFP ports for redundancy synchronization traffic.                                                                                                    | <ul> <li>Data in</li> <li>Data out</li> <li>Control in</li> <li>Status out</li> </ul> |
| High Availability Port LEDs         | 2 x 1 Gbps            | <ul> <li>Indicator of HA port link and activity status:</li> <li>The Link LED is solid green when the link is up.</li> <li>The Activity LED is Flashing Green when there is activity present on the port.</li> </ul>                                                                                                    | Status out                                                                            |
| Serial Port                         | 1                     | An RS-232 port used by BMC                                                                                                    | N/A                                                                                   |
| Field Service Ethernet Port         | 1 x 100 Mbps          | An Ethernet port for servicing in the field                                                                                                    | N/A                                                                                   |
| Field Service Ethernet Port<br>LEDs | 2 per port            | <ul> <li>Indicator of field service port link and activity status:</li> <li>The Link LED is solid green when the link is up.</li> <li>The Activity LED is Flashing Green when there is activity present on the port.</li> </ul>                                                                                                    | Status out                                                                            |
| Power LED                           | 1 per power<br>supply | <ul> <li>Indicator of power supply status:</li> <li>OFF: No power input to the supply</li> <li>AMBER: Power supply fault</li> <li>BLINKING AMBER: Main system power output fault</li> <li>BLINKING GREEN: Standby power to BMC is ON but main system power is not enabled</li> <li>GREEN: Both standby power to BMC and main system power are on and OK.</li> </ul> | Status out                                                                            |

NOTE: Each module also includes a back panel alarm port. This port is not operational, and thus provides no facility for input or output.

### 2.4 Roles, Services, and Authentication

The sections below describe the module's roles and services, and define any authentication methods employed.

### 2.4.1 Authorized Roles

As required by FIPS 140-2, the module supports two roles that operators may assume:

• Crypto Officer – The CO is responsible for initializing the module for first use, which includes the configuration of passwords, public and private keys, and other CSPs. The CO is also responsible for the management of all keys and CSPs, including their zeroization. Lastly, the CO is the only operator that can configure the module into FIPS-Approved mode of operation. The CO also has access to all User services.

• User – The User has read-only privileges and can show the status and statistics of the module, show the current status of the module, and connect to the module remotely using HTTPS and SSH.

#### 2.4.2 Operator Services

Descriptions of the services available to the Crypto Officer role and User role are provided in the Table 7 below. The keys and CSPs listed in Table 7 indicate the type of access required using the following notation:

- R Read: The CSP is read.
- W Write: The CSP is established, generated, modified, or zeroized.
- X Execute: The CSP is used within an Approved or Allowed security function or authentication mechanism.

| Service                                       | Operator |      | Description                                                                                                    | Input                        | Output                                | CSP and Type of Access |  |
|-----------------------------------------------|----------|------|----------------------------------------------------------------------------------------------------|------------------------------|---------------------------------------|------------------------|--|
| Service                                       | со       | User | Description                                                                                                    | mpat                         | Output                                | CSP and Type of Access |  |
| Commission the module                         | ~        |      | Commission the module<br>by following the Security<br>Policy guidelines                                                                                                    | None                         | None                                  | None                   |  |
| Manage SBC<br>license                         | ~        |      | Installs the license to<br>enable SBC features;<br>delete or update license;<br>view current license<br>status                                                                                   | Command                      | Status output                         | None                   |  |
| Configure the SBC system                      | ~        |      | Define network interfaces<br>and settings; set<br>protocols; configure<br>authentication<br>information; define<br>policies and profiles                                                         | Command<br>and<br>parameter  | Command<br>response/<br>Status output | None                   |  |
| Configure routing policy and control services | ¥        |      | Configure IP network<br>parameters and profiles<br>for signaling, media, call<br>routing, call services,<br>zone, IP ACL <sup>49</sup> rules, NTP <sup>50</sup><br>and DNS <sup>51</sup> servers | Command<br>and<br>parameters | Command<br>response/<br>Status output | None                   |  |
| Configure Crypto<br>Suite Profile             | ~        |      | Select crypto suites for<br>SRTP, SRTCP, and SIP<br>communication                                                                                                    | Command<br>and<br>parameters | Command<br>response/<br>Status output | None                   |  |

#### Table 7 – Authorized Operator Services

<sup>50</sup> NTP – Network Time Protocol <sup>51</sup> DNS – Domain Name System

> SBC 5400 Session Border Controller ©2019 Sonus Networks, Inc. This document may be freely reproduced and distributed whole and intact including this copyright notice.

<sup>&</sup>lt;sup>49</sup> ACL – Access Control List

|                                     | Operator<br>CO User |   |                                                                                                    |                              |                                       |                                                                                                    |
|-------------------------------------|---------------------|---|----------------------------------------------------------------------------------------------------|------------------------------|---------------------------------------|----------------------------------------------------------------------------------------------------|
| Service                             |                     |   | Description                                                                                                    | Input Output                 |                                       | CSP and Type of Access                                                                                                    |
| Configure Call Data<br>Record (CDR) | ~                   |   | Configure log file behavior                                                                                                    | Command<br>and<br>parameters | Command<br>response/<br>Status output | None                                                                                                    |
| Manage users                        | ~                   |   | Create, edit and delete<br>users; define user<br>accounts and assign<br>permissions.                                                               | Command<br>and<br>parameters | Command<br>response/<br>Status output | Crypto Officer Password – R/W/X<br>User Password – R/W/X                                                                                                    |
| Manage user<br>sessions             | ~                   |   | Terminate User sessions                                                                                                    | Command<br>and<br>parameters | Command<br>response/<br>Status output | TLS Session Key – W                                                                                                    |
| Change password                     | ✓                   | ~ | Modify existing login<br>passwords                                                                                                    | Command<br>and<br>parameters | Command<br>response/<br>Status output | Crypto Officer Password – R/W<br>User Password – R/W                                                                                                    |
| Load certificate                    | ~                   |   | Load new certificates                                                                                                    | Command                      | Command<br>response/<br>Status output | Certificate Load Key – W/X<br>CA <sup>52</sup> Public Key – R/W<br>TLS Private Key – R/W<br>TLS Public Key – R/W<br>TLS Peer Public Key – R/W<br>SSH Peer Public Key – R/W |
| Run script                          | ~                   |   | Run a script file (a text file<br>containing a list of CLI<br>commands to execute in<br>sequence)                                                  | Command                      | Command<br>response/<br>Status output | None (service may potentially<br>access CSPs indirectly via<br>scripted CLI commands)                                                                                      |
| Perform self tests                  | ✓                   |   | Perform on-demand Self-<br>Tests                                                                                                    | Command                      | Command<br>response/<br>Status output | All ephermeral keys and CSPs –<br>W                                                                                                    |
| Perform network<br>diagnostics      | ✓                   | ~ | Monitor connections (e.g.<br>ping)                                                                                                    | Command                      | Command<br>response/<br>Status output | None                                                                                                    |
| Show status                         | ~                   | ~ | Show the system status,<br>Ethernet status, FIPS<br>Approved mode, alarms,<br>system identification and<br>configuration settings of<br>the module | Command                      | Command<br>response/<br>Status output | None                                                                                                    |
| View Event Log                      | ~                   |   | View event status<br>messages                                                                                                    | Command                      | Command<br>response/<br>Status output | None                                                                                                    |
| Zeroize keys                        | ✓                   |   | Zeroize all keys and CSPs                                                                                                    | Command                      | Command<br>response/<br>Status output | All ephemeral and persistent<br>keys and CSPs – W                                                                                                    |

<sup>&</sup>lt;sup>52</sup> CA – Certificate Authority

| 6                                          | Operator<br>CO User |   |                                                                                          |                              |                                       |                                                                                                    |
|--------------------------------------------|---------------------|---|------------------------------------------------------------------------------------------|------------------------------|---------------------------------------|----------------------------------------------------------------------------------------------------|
| Service                                    |                     |   | Description                                                                              | Input Output                 |                                       | CSP and Type of Access                                                                                                    |
| Upgrade firmware                           | *                   |   | Load new firmware and<br>performs an integrity test<br>using an RSA digital<br>signature | Command                      | Command<br>response/<br>Status output | Firmware Load Authentication<br>Key – R/X                                                                                                    |
| Perform keying of<br>CDB <sup>53</sup> Key | ~                   |   | Generate CDB key                                                                         | Command<br>and<br>parameters | Command<br>response/<br>Status output | CDB key – W/X                                                                                                    |
| Reboot/Reset                               | ~                   |   | Reboot or reset the module                                                               | Command                      | Command<br>response/<br>Status output | CSPs stored in SDRAM – W                                                                                                    |
| Establish TLS<br>session                   | *                   | ~ | Establish web session<br>using TLS protocol                                              | Command                      | Command<br>response/<br>Status output | AES-GCM IV – R/W/X<br>Diffie-Hellman Public Key – R/X<br>Diffie-Hellman Private Key – X<br>ECDH Public Component – R/X<br>ECDH Private Component – X<br>TLS Private Key – W/X<br>TLS Public Key – W/X<br>TLS Peer Public Key – R/X<br>TLS Pre-Master Secret – W/X<br>TLS Master Secret – W/X<br>TLS Session Key – R/W/X<br>TLS Authentication Key – W/X |
| Establish SSH<br>session                   | *                   | ~ | Establish remote session<br>using SSH protocol                                           | Command                      | Command<br>response/<br>Status output | AES-GCM IV – R/W/X<br>Diffie-Hellman Public Key – R/X<br>Diffie-Hellman Private Key – X<br>ECDH Public Component – R/X<br>ECDH Private Component – X<br>SSH Private Key – W/X<br>SSH Public Key – W/X<br>SSH Peer Public Key – R/X<br>SSH Shared Secret – W/X<br>SSH Session Key – R/W/X<br>SSH Authentication Key – W/X                                |
| Establish SRTP<br>session                  | ~                   | ~ | Establish a SIP/TLS session<br>using SRTP protocol                                       | Command                      | Command<br>response/<br>Status output | AES-GCM IV – R/W/X<br>SRTP Master Key – R/X<br>SRTP Symmetric Key – W/X<br>SRTP Authentication Key – W/>                                                                                                    |
| SNMPv3 traps                               |                     | ~ | Provides system condition information                                                    | None                         | Status output                         | SNMPv3 Session Key – R/W/X<br>SNMPv3 HMAC Key – R/W/X                                                                                                    |

| Service                           | Operator |      | Description                                                     | la a d                       | Outrut           |                                            |
|-----------------------------------|----------|------|-----------------------------------------------------------------|------------------------------|------------------|--------------------------------------------|
| Service                           | со       | User | Description                                                     | Input                        | Output           | CSP and Type of Access                     |
| Encryption/<br>decryption service | ~        | ~    | Encrypt or decrypt user<br>data, keys, or<br>management traffic | Command<br>and<br>parameters | Command response | TLS Session Key – X<br>SSH Session key – X |

All services listed above require the operator to assume a role, and the module authenticates the role before providing any of these services.

### 2.4.3 Additional Services

The module provides a limited number of services for which the operator is not required to assume an authorized role. Table 8 lists the services for which the operator is not required to assume an authorized role. None of the services listed in the table disclose cryptographic keys and CSPs or otherwise affect the security of the module.

| Service                      | Description                               | Input                                | Output        | CSP and Type of Access                                                                               |
|------------------------------|-------------------------------------------|--------------------------------------|---------------|----------------------------------------------------------------------------------------------------|
| Zeroize                      | Zeroize keys and CSPs                     | Power cycling using power connectors | Status output | All ephemeral keys and CSPs – W                                                                      |
| Perform on-demand self-tests | Perform power-up self-tests on demand     | Cycle power using power connectors   | Status output | All ephemeral keys and CSPs – W                                                                      |
| Authenticate                 | Used for operator<br>logins to the module | Command                              | Status output | Crypto Officer Password – X<br>User Password – X<br>RADIUS Shared Secret – W/X<br>TLS Public Key – X |

#### Table 8 – Additional Services

### 2.4.4 Authentication

The module supports role-based authentication and multiple concurrent operators. Operator authentication is managed either from a local database or a configured remote RADIUS<sup>54</sup> server. Upon initial module configuration, local authentication is enabled by default. If both methods are enabled, remote authentication takes priority and is attempted first. If the remote authentication fails, the module attempts local authentication. The login attempt is rejected if both attempts fail.

All module operators authenticate using a username and password. The module also supports RSA digital certificate authentication of operators during Web GUI/HTTPS (TLS) access. Table 9 lists the authentication mechanisms used by the module. The strength calculation below provides minimum strength based on password policy described in Section 3.4.

<sup>&</sup>lt;sup>54</sup> RADIUS – Remote Authentication Dial In User Service

| Authentication Type     | Strength                                                                                                    |
|-------------------------|----------------------------------------------------------------------------------------------------|
| Password                | The minimum length of the password is eight characters, with 95 different case-<br>sensitive alphanumeric characters and symbols possible for usage. The chance of a<br>random attempt falsely succeeding is:                                                                                                    |
|                         | =1 per 95 <sup>8</sup> possible passwords                                                                                                    |
|                         | =1 per 6,634,204,312,890,625                                                                                                    |
|                         | which is a lesser probability than 1 per 1,000,000 as required by FIPS 140-2.                                                                                                    |
|                         | The fastest network connection over Ethernet Interface supported by the module is 100 Mbps. Hence, at most $(10 \times 10^7 \times 60) = (6 \times 10^9) = 6,000,000,000$ bits of data can be transmitted in one minute. The probability that a random attempt will succeed or a false acceptance will occur in one minute is:  |
|                         | =1 per (95 <sup>8</sup> possible passwords) / ((6 × 10 <sup>9</sup> bits per minute) / 64 bits per password))                                                                                                    |
|                         | =1 per (95 <sup>8</sup> possible passwords / 93,750,000 passwords per minute)                                                                                                    |
|                         | =1 per 70,764,846                                                                                                    |
|                         | which is a lesser probability than 1 per 100,000 as required by FIPS 140-2.                                                                                                    |
| Public Key Certificates | The module supports RSA digital certificate authentication of users during Web GUI/HTTPS (TLS) access. Using conservative estimates and equating a 2048-bit RSA key to a 112-bit symmetric key, the probability for a random attempt to succeed is:<br>=1 per $2^{112}$                                                         |
|                         | =1 per 5.19 x 10 <sup>33</sup>                                                                                                    |
|                         | which is a lesser probability than 1 per 1,000,000 as required by FIPS 140-2.                                                                                                    |
|                         | The fastest network connection over the Media ports supported by the module is 10 Gbps. Hence, at most $(10 \times 10^9 \times 60) = (6 \times 10^{11}) = 600,000,000,000$ bits of data can be transmitted in one minute. The probability that a random attempt will succeed or a false acceptance will occur in one minute is: |
|                         | =1 per ( $2^{112}$ possible keys / (( $6 \times 10^{11}$ bits per minute) / 112 bits per key))                                                                                                    |
|                         | =1 per (2 <sup>112</sup> possible keys / 5,357,142,857 keys per minute)                                                                                                    |
|                         | =1 per 96.92 × 10 <sup>22</sup>                                                                                                    |
|                         | which is a lesser probability than 1 per 100,000 as required by FIPS 140-2.                                                                                                    |

#### Table 9 – Authentication Mechanism Used by the Module

The feedback of authentication data to a user is obscured during an operator's entry of authentication credentials. The module provides feedback by displaying a "rounded dot" (•) symbol when an operator is entering his password over EMA login, while no feedback is provided for CLI login.

The module provides the ability for an operator to change roles. In order to change roles, an operator is required to first log out and then re-authenticate with an account with appropriate permissions for the desired role.

The module does not allow the disclosure, modification, or substitution of authentication data to unauthorized operators. The authenticated CO can modify their own authentication credentials as well as the credentials of the Users, while the Users have the ability to modify their own authentication data only.

#### 2.5 Physical Security

All CSPs are stored and protected within the SBC 5400 Session Border Controller's production-grade enclosure. The main chassis enclosure consists of a removable upper cover, two (2) removable power supplies, and up to four (4) DSPs. The removable upper cover is secured to the main enclosure with screws.

All of the components within the module are production grade with standard passivation.

### 2.6 **Operational Environment**

The module employs an Intel Xeon (Ivy Bridge) processor running Sonus' proprietary ConnexIP OS. The network processor is a Cavium OCTEON II CN6880. This operational environment does not provide a general-purpose OS to the operator. The operational environment is not modifiable by the operator, and only the module's signed image can be executed. All firmware upgrades are digitally-signed, and a conditional self-test (RSA signature verification) is performed during each upgrade. If the signature test fails, the new firmware is ignored and the current firmware remains loaded.

**NOTE**: Only FIPS-validated firmware may be loaded to maintain the module's validation.

### 2.7 Cryptographic Key Management

To support TLS, the module employs the following certificate management techniques:

- <u>Local</u> RSA public/private key pairs and Certificate Signing Requests (CSRs) for the SBC 5400 are generated on an external workstation. Each CSR is signed with workstation's public key and then submitted to a Certificate Authority (CA). The workstation receives the issued certificate back from the CA, then stores the key pair and certificate in a PKCS #12-formatted file. This certificate file is then encrypted (using 128bit AES or Triple-DES in CBC mode) and sent to the SBC 5400 via SSH for installation.
- <u>Local-Internal</u> The SBC 5400 generates its RSA key pairs and Certificate Signing Requests (CSR) internally. The certificate request is signed with SBC 5400's public key and then sent to a CA. The issued certificate is received back from the CA and then installed on the SBC 5400.
- <u>Remote</u> Remote certificates are credentials belonging to CAs. The CA certificates contain public keys only; they do not contain the associated private keys. The CA certificates are Distinguished Encoding Rules (DER) format files.

The module supports the CSPs described in Table 10 below.

| CSP                           | CSP Type                              | Generation / Input                                                              | Output                                                                                              | Storage          | Zeroization                                                                                             | Use                                                                                       |
|-------------------------------|---------------------------------------|---------------------------------------------------------------------------------|----------------------------------------------------------------------------------------------------|------------------|----------------------------------------------------------------------------------------------------|-------------------------------------------------------------------------------------------|
| Config Database (CDB)<br>Key  | Triple-DES 168-bit key                | Generated internally<br>via FIPS-Approved<br>DRBG                               | Never exits the module                                                                              | Plaintext in SSD | When re-keyed over CLI<br>or EMA;<br>When appliance is re-<br>imaged;<br>Upon command via CLI<br>or EMA | Encryption of RSA and<br>ECDSA private keys and<br>preshared secrets for<br>RADIUS in CDB |
| CA Public Key                 | 2048-bit RSA key                      | Generated externally,<br>imported in DER <sup>55</sup> file<br>format           | Never exits the module                                                                              | Plaintext in RAM |                                                                                                    | Verification of<br>Certificate Authority<br>signatures                                    |
| ECDH Private<br>Component     | Private component of<br>ECDH protocol | Generated internally                                                            | Never exits the module                                                                              | Plaintext in RAM | Upon module reboot;<br>Upon session<br>termination                                                      | Establishment of SSH<br>and TLS session keys                                              |
| ECDH Public<br>Component      | Public component of<br>ECDH protocol  | [for the module]<br>Generated internally<br>[for a peer] Generated              | [for the module] Exits<br>the module in plaintext<br>form<br>[for a peer] Never exits<br>the module | Plaintext in RAM | Upon module reboot;<br>Upon session<br>termination                                                      | Establishment of SSH<br>and TLS session keys                                              |
|                               |                                       | externally, entered into<br>the module (in<br>certificate form) in<br>plaintext |                                                                                                    |                  |                                                                                                    |                                                                                           |
| Diffie-Hellman Private<br>Key | 2048-bit DH key                       | Generated internally                                                            | Never exits the module                                                                              | Plaintext in RAM | Upon module reboot;<br>Upon session<br>termination                                                      | Generation of SSH and<br>TLS shared secrets                                               |

#### Table 10 – Cryptographic Keys, Cryptographic Key Components, and CSPs

<sup>55</sup> DER – Distinguished Encoding Rules

| CSP                          | СЅР Туре                                                                                                 | Generation / Input                                                                                        | Output                                                    | Storage                        | Zeroization                                        | Use                                                                |
|------------------------------|----------------------------------------------------------------------------------------------------|----------------------------------------------------------------------------------------------------|-----------------------------------------------------------|--------------------------------|----------------------------------------------------|--------------------------------------------------------------------|
| Diffie-Hellman Public<br>Key | 2048-bit DH key                                                                                          | [for the module]<br>Generated internally                                                                  | [for the module] Exits<br>the module in plaintext<br>form | Plaintext in RAM               | Upon module reboot;<br>Upon session<br>termination | Generation of SSH and<br>TLS shared secrets                        |
|                              |                                                                                                    | [for a peer] Generated<br>externally, entered into<br>the module (in<br>certificate form) in<br>plaintext | [for a peer] Never exits the module                       |                                |                                                    |                                                                    |
| SSH Private Key              | 2048-bit RSA key                                                                                         | Generated internally<br>via FIPS-Approved<br>DRBG                                                         | Never exits the module                                    | Encrypted in the CDB<br>on SSD | Command via CLI or<br>EMA                          | Authentication during<br>SSH session negotiation                   |
| SSH Public Key               | 1024/2048-bit RSA key                                                                                    | Generated internally<br>via FIPS-Approved<br>DRBG                                                         | Exits the module in plaintext form                        | Plaintext in the CDB on<br>SSD | Command via CLI or<br>EMA                          | Authentication during<br>SSH session negotiation                   |
|                              |                                                                                                    |                                                                                                    |                                                           |                                |                                                    | 1024-bit key is used for<br>signature verification<br>only         |
| SSH Peer Public Key          | 1024/2048-bit key                                                                                        | Imported in plaintext                                                                                     | Never exits the module                                    | Plaintext in the CDB on SSD    | Command via CLI or<br>EMA                          | Authentication during session negotiation                          |
| SSH Shared Secret            | Shared secret                                                                                            | Derived internally via<br>DH/ECDH shared secret<br>computation                                            | Never exits the module                                    | Plaintext in RAM               | Upon module reboot;<br>Upon session<br>termination | Derivation of the SSH<br>Session Key and SSH<br>Authentication Key |
| SSH Session Key              | 128/192/256 AES-CBC,<br>128/192/256 AES-CTR,<br>128/256-bit AES-GCM,<br>or 168-bit Triple-DES<br>CBC key | Derived internally via<br>SSH KDF                                                                         | Never exits the module                                    | Plaintext in RAM               | Upon module reboot;<br>Upon session<br>termination | Encryption and<br>decryption of SSH<br>session packets             |
| SSH Authentication Key       | 160-bit (minimum)<br>HMAC key                                                                            | Derived internally via<br>SSH KDF                                                                         | Never exits the module                                    | Plaintext in RAM               | Upon module reboot;<br>Upon session<br>termination | Authentication of SSH<br>session packets                           |

| СЅР                 | СЅР Туре                                                                                     | Generation / Input                                                                                             | Output                                                           | Storage                        | Zeroization               | Use                                                               |
|---------------------|----------------------------------------------------------------------------------------------|----------------------------------------------------------------------------------------------------|------------------------------------------------------------------|--------------------------------|---------------------------|-------------------------------------------------------------------|
| TLS Private Key     | [for authentication<br>using RSA certificates]<br>2048-bit RSA private<br>key                | [for local-internal<br>certificates] Generated<br>internally via FIPS-<br>Approved DRBG                        | Never exits the module                                           | Encrypted in the CDB<br>on SSD | Command via CLI or<br>EMA | Authentication during<br>TLS key negotiation                      |
|                     | [for authentication<br>using ECDSA<br>certificates] All NIST-<br>recommended ECDSA<br>curves | [for local certificates]<br>Generated externally,<br>imported via PKCS #12<br>file format in encrypted<br>form |                                                                  |                                |                           |                                                                   |
| TLS Public Key      | [for authentication<br>using RSA certificates]<br>2048-bit RSA public key                    | [for local-internal<br>certificates] Generated<br>internally via FIPS-<br>Approved DRBG                        | Exits the module via<br>digital certificate in<br>plaintext form | Plaintext in the CDB on<br>SSD | Command via CLI or<br>EMA | Authentication during<br>TLS key negotiation                      |
|                     | [for authentication<br>using ECDSA<br>certificates] All NIST-<br>recommended ECDSA<br>curves | [for local certificates]<br>Generated externally,<br>imported via PKCS #12<br>file format in encrypted<br>form |                                                                  |                                |                           |                                                                   |
| TLS Peer Public Key | [for authentication<br>using RSA certificates]<br>2048-bit RSA public key                    | Generated externally,<br>imported in certificate<br>form in plaintext                                          | Never exits the module                                           | Plaintext in the CDB on<br>SSD | Command via CLI or<br>EMA | Certificate-based<br>authentication during<br>TLS key negotiation |
|                     | [for authentication<br>using ECDSA<br>certificates] All NIST-<br>recommended curves          |                                                                                                    |                                                                  |                                |                           |                                                                   |

| CSP                    | СЅР Туре                                                | Generation / Input                                                                                                    | Output                                                                                              | Storage          | Zeroization                                                                   | Use                                                                                          |
|------------------------|---------------------------------------------------------|----------------------------------------------------------------------------------------------------|----------------------------------------------------------------------------------------------------|------------------|-------------------------------------------------------------------------------|----------------------------------------------------------------------------------------------|
| TLS Pre-Master Secret  | [for RSA cipher suites]<br>384-bit random value         | [for RSA cipher suites<br>and module acting as<br>client] Generated<br>internally via FIPS-                                               | [for RSA cipher suites<br>and module acting as<br>client] Exits the module<br>in encrypted form via | Plaintext in RAM | Upon module reboot;<br>Upon completion of TLS<br>Master Secret<br>computation | Derivation of the TLS<br>Master Secret                                                       |
|                        | [for DH/ECDH cipher<br>suites] DH/ECDH<br>shared secret | Approved DRBG                                                                                                    | RSA key transport                                                                                   |                  |                                                                               |                                                                                              |
|                        |                                                         | [for RSA cipher suites<br>and module acting as<br>server] Generated<br>externally, imported in<br>encrypted form via RSA<br>key transport | [for RSA cipher suites<br>and module acting as<br>server] Never exits the<br>module                 |                  |                                                                               |                                                                                              |
|                        |                                                         | [for DH/ECDH cipher<br>suites] Derived<br>internally via DH/ECDH<br>shared secret<br>computation                                          | [for DH/ECDH cipher<br>suites] Never exits the<br>module                                            |                  |                                                                               |                                                                                              |
| TLS Master Secret      | 384-bit shared secret                                   | Derived internally using<br>the TLS Pre-Master<br>Secret via TLS KDF                                                                      | Never exits the module                                                                              | Plaintext in RAM | Upon module reboot;<br>Upon session<br>termination                            | Derivation of the TLS<br>Session Key and TLS<br>Authentication Key                           |
| FLS Session Key        | 128/256-bit AES key                                     | Derived internally using<br>the TLS Master Secret<br>via TLS KDF                                                                          | Never exits the module                                                                              | Plaintext in RAM | Upon module reboot;<br>Upon session<br>termination                            | Encryption and<br>decryption of TLS<br>session packets                                       |
| FLS Authentication Key | 160-bit (minimum)<br>HMAC key                           | Derived internally using<br>the TLS Master Secret<br>via the TLS KDF                                                                      | Never exits the module                                                                              | Plaintext in RAM | Upon module reboot;<br>Upon session<br>termination                            | Authentication of TLS session packets                                                        |
| RTP Master Key         | 128/192/256-bit shared secret                           | Generated externally,<br>imported in encrypted<br>form via a secure<br>SIP/TLS session                                                    | Exits in encrypted form                                                                             | Plaintext in RAM | Upon module reboot;<br>Upon session<br>termination                            | Peer Authentication,<br>Session and<br>Authentication keys<br>derivation for SRTP<br>session |

| CSP                                        | СЅР Туре                                                  | Generation / Input                                                       | Output                 | Storage                                                                                                    | Zeroization                                        | Use                                                |
|--------------------------------------------|-----------------------------------------------------------|--------------------------------------------------------------------------|------------------------|----------------------------------------------------------------------------------------------------|----------------------------------------------------|----------------------------------------------------|
| SRTP Session Key                           | 128/192/256-bit AES-<br>CTR or 128/256-bit AES<br>GCM key | Generated internally<br>using SRTP Master Key                            | Never exits the module | Plaintext in RAM                                                                                                    | Upon module reboot;<br>Upon session<br>termination | Encryption or<br>decryption during SRTP<br>session |
| SRTP Authentication<br>Key                 | 160-bit HMAC key                                          | Generated internally<br>using SRTP Master Key                            | Never exits the module | Plaintext in RAM                                                                                                    | Upon module reboot;<br>Upon session<br>termination | Authentication of SRTP session packets             |
| RADIUS Shared Secret                       | Shared secret (alpha-<br>numeric string)                  | Entered electronically by Crypto Officer                                 | Never exits the module | Encrypted in the CDB<br>on SSD                                                                                       | Upon command via CLI<br>or EMA                     | Peer authentication of RADIUS messages             |
| DRBG Seed                                  | 256-bit value                                             | Generated internally<br>using entropy input<br>string                    | Never exits the module | Plaintext in RAM                                                                                                    | Upon module reboot;<br>Upon session<br>termination | Seed value generated<br>by the DRBG                |
| DRBG Entropy Input<br>String <sup>56</sup> | 512-bit value                                             | Generated internally<br>from various module<br>resources by the<br>NDRNG | Never exits the module | Plaintext in RAM                                                                                                    | Upon module reboot;<br>Upon session<br>termination | Entropy material for<br>DRBG seed generation       |
| DRBG Key Value                             | Internal DRBG state value                                 | Generated internally                                                     | Never exits the module | Plaintext in RAM                                                                                                    | Upon module reboot                                 | Generation of random<br>number                     |
| DRBG 'V' Value                             | Internal DRBG state value                                 | Generated internally                                                     | Never exits the module | Plaintext in RAM                                                                                                    | Upon module reboot                                 | Generation of random<br>number                     |
| SFTP Private Key                           | 2048-bit RSA key                                          | Generated internally<br>via FIPS-Approved<br>DRBG                        | Never exit the module  | Stored in the CDB on<br>SSD – encrypted for the<br>certificates; stored<br>outside CDB on SSD –<br>plaintext for SSH | Upon command via CLI<br>or EMA                     | Used for SFTP key negotiation                      |

<sup>&</sup>lt;sup>56</sup> With a *min-entropy* value of 0.72016, the minimum number of bits of entropy generated by the module for use in key generation is 368.7 bits per each 512-bit request.

| CSP                          | СЅР Туре                                                | Generation / Input                                                                                                    | Output                                                                                                    | Storage                                      | Zeroization                                       | Use                                                        |
|------------------------------|---------------------------------------------------------|----------------------------------------------------------------------------------------------------|----------------------------------------------------------------------------------------------------|----------------------------------------------|---------------------------------------------------|------------------------------------------------------------|
| SFTP Public Key              | 1024/2048-bit RSA key                                   | [for the module]<br>Generated internally                                                                                                    | [for the module] Exits<br>the module in plaintext<br>form                                                                                   | Plaintext in the CDB on<br>SSD               | Upon command via CLI<br>or EMA                    | Used for SFTP key negotiation                              |
|                              |                                                         | [for a peer] Generated<br>externally, entered into<br>the module in plaintext<br>form                                                                 | [for a peer] Never exits the module                                                                                                    |                                              |                                                   | 1024-bit key is used for<br>signature verification<br>only |
| SNMPv3 Session Key           | 128-bit AES-CFB or 168-<br>bit Triple-DES key           | Generated externally,<br>imported in encrypted<br>form via a secure TLS or<br>SSH session                                                             | Exits in encrypted form<br>(over TLS session)<br>within configuration<br>data when performing<br>configuration backup                       | Plaintext in the CDB on<br>SSD               | Upon command via CLI<br>or EMA                    | Encrypting SNMPv3<br>packets                               |
| SNMPv3 Authentication<br>Key | 160-bit HMAC key                                        | Generated externally,<br>imported in encrypted<br>form via a secure TLS or<br>SSH session                                                             | Exits in encrypted form<br>(over TLS session)<br>within configuration<br>data when performing<br>configuration backup                       | Plaintext in the CDB on<br>SSD               | Upon command via CLI<br>or EMA                    | Authenticating SNMPv3<br>packets                           |
| Crypto Officer<br>password   | Alphanumeric string<br>(minimum of eight<br>characters) | Initial password<br>generated internally<br>using FIPS-Approved<br>DRBG; password<br>changes entered into<br>module via a console<br>port or over SSH | Initially generated<br>password provided to<br>the CO on CLI/EMA<br>over encrypted session;<br>changed password<br>never exits the module   | Plaintext <sup>57</sup> on SSD and<br>in RAM | When the password is<br>updated with a new<br>one | Authenticating the<br>Crypto Officer to the<br>module      |
| User password                | Alphanumeric string<br>(minimum of eight<br>characters) | Initial password<br>generated internally<br>using DRBG; password<br>changes entered into<br>module via a console<br>port or over SSH                  | Initially generated<br>password provided to<br>the User on CLI/EMA<br>over encrypted session;<br>changed password<br>never exits the module | Plaintext on SSD and in RAM                  | When the password is<br>updated with a new<br>one | Authenticating the User<br>to the module                   |

<sup>57</sup> CO and User passwords are obfuscated by the operating system and stored on the SSD. They are temporarily loaded into the memory in obfuscated form for comparison during a login.

SBC 5400 Session Border Controller ©2019 Sonus Networks, Inc. This document may be freely reproduced and distributed whole and intact including this copyright notice.

| CSP                                 | СЅР Туре                                      | Generation / Input                                        | Output                 | Storage                      | Zeroization                                                                                                    | Use                                                                                       |
|-------------------------------------|-----------------------------------------------|-----------------------------------------------------------|------------------------|------------------------------|----------------------------------------------------------------------------------------------------|-------------------------------------------------------------------------------------------|
| Software Load<br>Authentication Key | 2048-bit key RSA public<br>key                | Embedded in release<br>image                              | Never exits the module | Stored in flash memory       | The flash location is<br>write-protected in<br>hardware at the factory<br>(i.e., not writeable by<br>end user) and is not<br>zeroized. | Verifying the RSA<br>signature of the digest<br>of a new software load<br>package         |
| Certificate Load Key*               | 128/256-bit AES or 168-<br>bit Triple-DES key | Derived internally via<br>PBKDF2 (option 1)               | Never exits the module | Plaintext in RAM             | Upon module reboot                                                                                                    | Decrypting PKCS #12<br>certificate files when<br>imported from an<br>external workstation |
| AES GCM IV <sup>58</sup>            | 96-bit IV                                     | <b>G</b> enerated internally<br>via FIPS-Approved<br>DRBG | Never exits the module | Plaintext in volatile<br>RAM | Upon module reboot                                                                                                    | IV input to AES-GCM function                                                              |

\*Keys derived from the PBKDF2 function shall only be used for storage applications.

<sup>58</sup> IV – Initialization Vector

The AES-GCM IV<sup>59</sup> is used in the following protocols:

- TLS For TLS, the AES-GCM IV is internally generated deterministically in compliance with TLSv1.2 GCM cipher suites as specified in RFC 5288 and Section 8.2.1 of NIST SP 800-38D. Per RFC 5246, when the nonce\_explicit part of the IV exhausts the maximum number of possible values for a given session key, the module will trigger a handshake to establish a new encryption key.
- SSH For SSH, the AES-GCM IV is internally generated at its entirety randomly using an Approved DRBG, whose seed is generated inside the module's physical boundary. Per NIST SP 800-38D, the IV length is 96 bits.
- SRTP For SRTP, the AES-GCM IV is internally generated at its entirety randomly using an Approved DRBG, whose seed is generated inside the module's physical boundary. Per NIST SP 800-38D, the IV length is 96 bits.

#### 2.8 EMI / EMC

The module was tested and found to be conformant to the EMI/EMC requirements specified by 47 Code of Federal Regulations, Part 15, Subpart B, Unintentional Radiators, Digital Devices, Class A (i.e., for business use).

### 2.9 Self-Tests

The module performs power-up self-tests, conditional self-tests, and critical function tests. These tests are described in the sections that follow.

#### 2.9.1 Power-Up Self-Tests

The SBC 5400 Session Border Controller performs the following self-tests at power-up to verify the integrity of the firmware images and the correct operation of the FIPS-Approved algorithm implementations:

- Firmware integrity tests using SHA-256 (for OS, SonusDB, EMA, Crypto Library, and SBC firmware components)
- Network Processor driver algorithm tests:
  - AES encrypt KAT<sup>60</sup>
  - AES decrypt KAT
  - HMAC SHA-1 KAT
  - Triple-DES encrypt KAT
  - Triple-DES decrypt KAT
- Crypto Library algorithm tests:
  - o AES encrypt KAT
  - AES decrypt KAT
  - AES GCM encrypt KAT
  - AES GCM decrypt KAT
  - Triple-DES encrypt KAT

<sup>&</sup>lt;sup>59</sup> IV – Initialization Vector <sup>60</sup> KAT – Known Answer Test

- Triple-DES decrypt KAT
- HMAC SHA-1, HMAC SHA-224, HMAC SHA-256, HMAC SHA-384, HMAC SHA-512 KAT
- CTR\_DRBG KAT
- RSA signature generation KAT
- o RSA signature verification KAT
- o ECDSA Pair-wise Consistency Test
- ECC CDH Primitive "Z" Computation KAT

**NOTE**: The firmware integrity tests using SHA-256 utilize (and thus test) the full functionality of the SHA-256 algorithm; thus, no independent KAT for the SHA-256 implementation is required.

The CO or User can run the module's power-up self-tests at any time by power-cycling the module or issuing a reboot command over the module's Management interfaces. Also, the module can be made to perform power-up self-tests by disconnecting and reconnecting power connectors to the module; and for this service, an operator is not required to assume an authorized role.

### 2.9.2 Conditional Self-Tests

The SBC 5400 Session Border Controller performs the following conditional self-tests:

- Continuous Random Number Generator Test (CRNGT) for the DRBG (Crypto Library)
- CRNGT for the NDRNG entropy source (Crypto Library)
- Firmware Load Test using RSA signature verification (for OS, SonusDB, EMA, and SBC)
- RSA Pair-wise Consistency Test (Crypto Library)
- ECDSA Pair-wise Consistency Test (Crypto Library)
- ECC CDH public key assurance test (Crypto Library)

### 2.9.3 Critical Functions Self-Tests

The SBC 5400 Session Border Controller implements the counter-based DRBG (specified in *NIST SP 800-90Arev1*) as its random number generator. The DRBG specification requires that certain critical functions be tested conditionally to ensure the security of the DRBG. Therefore, the following critical function tests are implemented by the cryptographic module:

- Instantiate Critical Function Test
- Generate Critical Function Test
- Reseed Critical Function Test
- Uninstantiate Critical Function Test

### 2.9.4 Self-Test Failure Handling

Upon failure of the conditional firmware load test, the module enters a "Soft Error" state and disables all access to cryptographic functions and CSPs. This is a transitory error state, during which the error status is recorded to the system log file and/or event audit log file. Upon failure of this self-test, the CO may choose to reject or continue with the firmware load. Rejecting the load will abort the load process, clear the error condition, and the module will continue normal operations with the currently-loaded firmware. Choosing to continue will load the firmware, clear the error condition, and the module will continue operating with the currently-loaded firmware until the next reboot.

Upon failure any other power-up self-test, conditional self-test, or critical function test, the module will go into a "Critical Error" state and disable all access to cryptographic functions and CSPs. All data outputs are inhibited, and a permanent error status will be recorded to the system log file and/or event audit log file. The task that invoked the failed self-test will be suspended, and the current operation will not complete. The management interfaces will not respond to any commands while the module is in this state. The CO must reboot the module to clear the error condition and return to a normal operational state.

### 2.10 Mitigation of Other Attacks

This section is not applicable. The module does not claim to mitigate any attacks beyond the FIPS 140-2 Level 1 requirements for this validation.

# **3.** Secure Operation

The SBC 5400 Session Border Controller meets overall Level 1 requirements for FIPS 140-2. The sections below describe how to ensure that the module is running securely. Please note that physical access to the module shall be limited to authorized operators only.

### 3.1 Initial Setup

The module is delivered in an uninitialized factory state, and requires first-time configuration in order to operate in its FIPS-Approved mode. Physical access to the module shall be limited to the Crypto Officer, and the CO shall be responsible for putting the module into the Approved mode.

The Crypto Officer shall receive the module from Sonus via trusted couriers (e.g. United Parcel Service, Federal Express, and Roadway). On receipt, the Crypto Officer must check the package for any irregular tears or openings. If any such damage exists, the CO shall indicate that on the shipping document of the carrier and contact Sonus Networks, Inc. immediately for instructions. The CO shall also retain the packing list, making sure all the items on the list are present (including all the components of the universal rack mount kit that is shipped with the module).

The Crypto Officer is responsible for all initial setup activities, including configuring the platform and installing the SBC application software. For detailed guidance regarding the use of the module's management interfaces for accomplishing these activities, please see the <u>SBC Core 6.2.x Documentation</u> webpage on Sonus' online Documentation and Support Portal and refer to the following document entries:

- EMA User Guide
- <u>CLI Reference Reference</u>

The following sections provide references to step-by-step instructions for the installation of the SBC 5400 device and software, as well as the steps necessary to configure the module for its FIPS-Approved mode of operation.

### 3.1.1 Hardware Installation and Commissioning

To setup the SBC 5400, the CO must follow the instructions found under the online document entry "<u>Installing</u> <u>SBC 5400 Hardware</u>", which provides detailed guidance for installing rack mount kits, mounting the SBC chassis, attaching the front bezel, connecting cables and power, and powering on the SBC.

Once these steps have been completed, the SBC hardware is considered to be installed and commissioned.

### 3.1.2 Application Installation and Configuration

The next steps are to configure the management interfaces and to install the SBC application software. The CO must follow the instructions under the online document entry "Installating SBC 5400 Software", which provides detailed guidance for configuring the platform and installing the application software.

Once the network settings are correctly configured for the module, continue to Section 3.1.3 in this document to configure SBC module for the FIPS-Approved mode.

### 3.1.3 Enabling FIPS-Approved Mode

To set the module into its FIPS mode of operation, the CO may use the CLI or the EMA.

To enable FIPS mode using the CLI, the CO shall complete the following procedure:

- 1. Log in to the CLI using the default username "admin" and password "admin".
- 2. Execute the following commands:

```
> configure private
% set profiles security tlsProfile defaultTlsProfile v1_0 disabled v1_1 disabled v1_2
enabled
% set profiles security EmaTlsProfile defaultEmaTlsProfile v1_0 disabled v1_1 disabled
v1_2 enabled
% set oam snmp version v3only
% set system admin <system name> fips-140-2 mode enabled
% commit
```

To enable FIPS mode using the EMA, the CO shall complete the following procedure (note that the EMA does not include all of the commands necessary to enable FIPS mode; the CLI must be used to complete the procedure):

- 1. Log in to the EMA using the default username "admin" and password "admin".
- 2. Using the EMA menu bar, navigate to All -> Profiles -> Security -> TLS Profile. The TLS Profile window is displayed, with the TLS Profile List pane.
- 3. Select the radio button corresponding to the defaultTlsProfile. The **Edit Selected TLS Profile** pane is displayed.
- 4. Set the fields V1\_0 and V1\_1 to "Disabled". Set the field V1\_2 to "Enabled".
- 5. Click **Save** to save the changes.
- 6. Using the EMA menu bar, navigate to All -> Profiles -> Security -> EMA TLS Profile. The EMA TLS Profile window is displayed, with the EMA TLS Profile List pane.
- 7. Select the radio button corresponding to the defaultEmaTlsProfile. The **Edit Selected EMA TLS Profile** pane is displayed.
- 8. Set the fields V1\_0 and V1\_1 to "Disabled". Set the field V1\_2 to "Enabled".
- 9. Click **Save** to save the changes.
- 10. Using the EMA menu bar, navigate to All -> OAM -> Snmp. The Snmp window is displayed, with the Edit Snmp pane.
- 11. Set the Version field to "V3only".
- 12. Click **Save** to save the changes.
- 13. Log in to the CLI, and execute the following commands:

% set system admin <system name> fips-140-2 mode enabled % commit

**NOTE:** To ensure correct functioning and compliance with this Security Policy, module operators must use phones that support TLS v1.2.

Setting the module into FIPS mode will accomplish the following actions:

- All SSH keys will be regenerated.
- Encryption keys used by the system Configuration Database will be regenerated.
- All persistent CSPs stored on the system will be zeroized.

After completion and confirmation of the above steps, the system will reboot. After this reboot, and on all subsequent reboots, the module will be in its FIPS-Approved mode of operation.

#### 3.1.4 Restoring Service to EMA

After FIPS mode is enabled, the CO must follow the procedures below to install new TLS certificates for EMA (running in Platform Manager mode) to be operational. This ensures that the keys to be used in FIPS mode are established while operating in FIPS mode. Importing of CA and SBC certificates is addressed in the "Restoring EMA in Platform Mode" section of the online document entry "Enabling SBC for FIPS 140-2 Compliance".

#### 3.1.4.1 Import New CA Certificate

To a import new CA certificate, the CO must perform the following steps:

1. Import a new CA certificate by executing the following commands via the CLI:

```
> configure private
% set system security pki certificate caCert fileName caCert.der state enabled type
remote
% set profiles security EmaTlsProfile defaultEmaTlsProfile ClientCaCert caCert
% commit
```

#### 3.1.4.2 Install New SBC Key and Certificate

The SBC's TLS key and certificate can be generated externally or internally. To install an externally-generated SBC key and certificate, the CO must perform the following steps:

- 1. Transfer the PKCS #12-formatted key/certificate file to the SBC and save it as /opt/sonus/external/<filename>.p12.
- 2. Install the certificate by executing the following commands via the CLI:

```
> configure private
% set system security pki certificate sbxCert fileName sbxCert.pl2 passPhrase
<passphrase> state enabled type local
% set profiles security EmaTlsProfile defaultEmaTlsProfile serverCertName sbxCert
```

Alternatively, to install an locally-generated SBC key and certificate, the CO must perform the following steps:

1. Generate a certificate signing request (CSR) by executing the following commands via the CLI:

```
> configure private
% set system security pki certificate sbxCert type local-internal
% commit
% exit
> request system security pki certificate sbxCert generateCSR keySize keySize2K csrSub
"/C=US/ST=MA/L=Westford/O=Sonus Networks Inc./CN=www.sonusnet.com"
```

- 2. Copy the CSR output from the request in step #1 and obtain a signed certificate (in a PEM-formatted file) from an appropriate CA.
- 3. Transfer the certificate to the SBC and save it as /opt/sonus/external/<filename>.pem.
- 4. Install certificate by executing the following commands via the CLI:

```
> configure private
% set system security pki certificate sbxCert fileName sbxCert.pem
```

```
% set profiles security EmaTlsProfile defaultEmaTlsProfile serverCertName sbxCert
% commit
```

#### **3.2 Crypto Officer Guidance**

The Crypto Officer is responsible for initialization and security-relevant configuration and management of the module.

#### 3.2.1 Management

Once installed, commissioned, and configured, the Crypto Officer is responsible for maintaining and monitoring the status of the module to ensure that it is running in its FIPS-Approved mode. Please refer to Section 3.1.3 for guidance that the Crypto Officer must follow for the module to be considered running in a FIPS-Approved mode of operation.

For additional information regarding the management of the module, please refer to the appropriate entries under Sonus' <u>SBC Core 6.2.x Documentation</u> webpage.

### 3.2.2 Default CO Password Use

The SBC 5400 supports multiple Crypto Officers. This role is assigned when the first CO logs into the system using the default username and password. The CO is required to change the default password as part of initial configuration. Only the CO can create other operators and configure the SBC module to operate in FIPS-Approved mode.

#### 3.2.3 On-Demand Self-Tests

The power-up self-tests are automatically performed at power-up. The CO may initiate the power-up self-tests by issuing the reboot command or power-cycling the module.

Using the CLI, rebooting the module is accomplished using the following command:

% request system admin <systemName> restart

Using the EMA, rebooting the module is accomplished by navigating to All -> System -> Admin -> <systemName> -> Admin Commands -> restart on the SBC main screen.

Using the EMA in Platform Management Mode, rebooting the module is accomplished by navigating to **Administration -> System Administration -> Platform Management -> Reboot Platform** on the SBC main screen.

#### 3.2.4 Zeroization

There are many CSPs within the module's cryptographic boundary including symmetric keys, private keys, public keys, and login passwords hashes. CSPs reside in multiple storage media including the SDRAM and system SSD. All ephemeral keys used by the module are zeroized on reboot, power cycle, or session termination. Keys and CSPs on the SSD of the module can be zeroized by using commands via EMA or CLI. The zeroization of the CDB Key

renders other keys and CSPs stored in the non-volatile memory of the CDB useless, effectively zeroizing them. The public key used for the firmware load test is stored in a file in the flash file system, and cannot be zeroized. Reinstallation of the firmware also erases all the volatile and non-volatile keys and CSPs from the module.

Using the CLI, keys and CSPs are zeroized using the following command:

% request system admin <systemName> zeroizePersistentKeys

Using the EMA, keys and CSPs are zeroized by navigating to All -> System -> Admin -> <systemName> -> Admin Commands -> zeroizePersistentKeys on the SBC main screen.

### 3.2.5 Status Monitoring

At any point in time, an authorized operator can access the module via the CLI or the EMA and determine the FIPS mode status of the module. FIPS mode status can be viewed by issuing the following command on the CLI:

% show configuration system admin <systemName> fips-140-2 mode

When running in Approved mode, the command will return the following message:

mode enabled

The FIPS mode status of the module can also be viewed using the EMA by navigating to All -> System -> Admin -> Users and Application Management -> Fips 140-2 from the SBC main screen.

Once the module is properly configured, the Crypto Officer is responsible for maintaining and monitoring the status of the module to ensure that it is running in its FIPS-Approved mode. The Crypto Officer shall monitor the module's status regularly. If any irregular activity is noticed, or the module is consistently reporting errors, customers should consult the online document entry "<u>SBC Troubleshooting Tools</u>" to resolve the issues. If the problems cannot be resolved through these resources, Sonus customer support should be contacted.

#### 3.2.6 Firmware Upgrades

To upgrade the module's application firmware (including the ConnexIP OS and BIOS<sup>61</sup> firmware), the CO shall complete the following procedure:

- 1. Download the SBC application package from the SalesForce customer portal to the local folder on a PC or remote server.
- 2. Validate the SBC md5 checksum using the checksum calculator.
- 3. Launch the EMA in Platform Management Mode.
- 4. Upload the desired SBC application package to SBC server using the **Upload Files** tab.
- 5. Stop the SBC application using **Admin -> Stop Application**. Confirm the stop operation with the CO credentials.
- 6. Navigate to SW Install -> Upgrade SBC Application tab. Select the SBC Application Version to upgrade and click Next.
- 7. Confirm the upgrade by providing CO credentials and click **Upgrade**. The upgrade process starts on the SBC and displays the upgrade status on **View Application Upgrade Log** screen.

<sup>&</sup>lt;sup>61</sup> BIOS – Basic Input/Output System

- 8. Launch the EMA and log on using the default credentials (change the password if logging for the first time).
- 9. Verify the SBC application status on the Administration -> System Administration -> Platform Management screen.
- 10. Verify the new OS and SBC application versions in **Monitoring->Dashboard->System and Software Info**.

For additional details regarding the module's firmware upgrade process, please refer to the Sonus Support online document entry "<u>Upgrading SBC Application in Standalone Configuration</u>".

#### **3.3** User Guidance

The User does not have the ability to configure sensitive information on the module, with the exception of their password. The User must be diligent to pick strong passwords, and must not reveal their password to anyone. Additionally, the User should be careful to protect any secret or private keys in their possession.

#### **3.4** Additional Guidance and Usage Policies

This sections notes additional policies below that must be followed by module operators:

- As noted above, operator access to the BMC is provided over two external ports: an RS-232 serial port and a 1 Gbps Ethernet port (called the BMC Field Service Port). The CO must use these ports in order to accomplish the module's initial setup and configuration as described in section 3.1.1 above. Beyond this, the BMC's external ports shall not be used while the module is operational. Use of the BMC's external ports is prohibited while the module is operating in its FIPS-Approved mode. The CO shall ensure that operators do not directly access the module via the BMC's external ports for any purpose.
- Only the CO can create other operators.
- Password complexities can be configured by the Crypto Officer. All operators shall follow the complex password restrictions. The password may contain any combination of minimum eight letters (upper- and lower-case), numbers, and special characters allowing for a total of 95 possible characters. A password shall have:
  - Between 8 and 24 characters
  - o At least one digit
  - At least one lower-case letter
  - At least one upper-case letter
  - At least one special character
- In the event that the module's power is lost and then restored, a new key for use with the AES GCM encryption shall be established.
- When using local certificate management mode, certificates are first stored in encrypted form on the external workstation prior to being sent to the module via SSH. The encryption key is established using PBKDF2 as specified in *NIST SP 800-132*. To ensure that the certificate file can be properly decrypted and installed once sent to the module, the encryption algorithm used on the external workstation must be 128-bit AES or 3-key Triple-DES in CBC mode, and the salt length used on the external workstation as input to the PBKDF2 must be 128 bits. Additionally, module operators will need to enter the same passphrase that was used on the external workstation in order to derive the appropriate decrypting key.

- The CO shall ensure that only RSA keys providing at least 112 bits of encryption strength are used for signing certificate requests.
- The module allows for the loading of new firmware, and employs an Approved message authentication technique to test its intgrity. However, to maintain an Approved mode of operation, the CO must ensure that only FIPS-validated firmware is loaded. Any operation of the module after loading non-validated firmware constitutes a departure from this Security Policy.
- The EMA (running in Platform Manager mode) provides a checkbox that a module operator can use to continue with a firmware upgrade after a failed load test. The Crypto Officer shall ensure that the checkbox remains unchecked while the module is operating in its Approved mode. Any operation of the module after loading unverified firmware constitutes a departure from this Security Policy.
- To ensure that remote authentication is performed over a secured link, the CO shall set the authentication method to PEAP<sup>62</sup>/MS-CHAPv2<sup>63</sup> when configuring the module for RADIUS authentication. For RADIUS authentication configuration guidance via the CLI and the EMA, please refer to the online document entries "<u>Radius Authentication - CLI</u>" and "<u>Radius Authentication – Radius Server</u>", respectively.
- The CO shall ensure that the module performs no more than 2<sup>16</sup> encryptions with a given Triple-DES key.

### **3.5** Non-Approved Mode of Operation

When in the operational state, the module can alternate service-by-service between Approved and non-Approved modes of operation. The module will switch to the non-Approved mode upon execution of a non-Approved service. The module will switch back to the Approved mode upon execution of an Approved service.

#### 3.5.1 Security Functions

The module includes the following non-Approved algorithm(s) that shall only be used in a non-Approved mode of operation:

• IKE v1/v2 KDF (non-compliant)

#### 3.5.2 Roles

The module supports the Crypto Officer and User roles while in the non-Approved mode of operation.

### 3.5.3 Services

Table 11 below lists the service available in the non-Approved mode of operation.

<sup>&</sup>lt;sup>62</sup> PEAP – Protected Extensible Authentication Protocol

<sup>&</sup>lt;sup>63</sup> MS-CHAPv2 – Microsoft Challenge-Handshake Protocol version 2

SBC 5400 Session Border Controller © 2019 Sonus Networks, Inc. This document may be freely reproduced and distributed whole and intact including this copyright notice. Page 38 of 43

#### Table 11 – Non-Approved Service

| <b>C</b> arrier                            | Operator |      | Description                                   |  |
|--------------------------------------------|----------|------|-----------------------------------------------|--|
| Service                                    | со       | User | Description                                   |  |
| Establish IPsec Session<br>(non-compliant) | ~        | ~    | Establish remote session using IPsec protocol |  |

## 4. Acronyms

Table 12 provides definitions for the acronyms used in this document.

| Acronym | Definition                                         |
|---------|----------------------------------------------------|
| AC      | Alternating Current                                |
| ACL     | Access Control List                                |
| AES     | Advanced Encryption Standard                       |
| ANSI    | American National Standards Institute              |
| BIOS    | Basic Input/Output System                          |
| ASCII   | American Standard Code for Information Interchange |
| вмс     | Baseboard Management Controller                    |
| CA      | Certificate Authority                              |
| СВС     | Cipher Block Chaining                              |
| cccs    | Canadian Centre for Cyber Security                 |
| CDR     | Call Data Record                                   |
| CFB     | Cipher Feedback                                    |
| СКС     | Cryptographic Key Generation                       |
| CLI     | Command Line Interface                             |
| CMVP    | Cryptographic Module Validation Program            |
| со      | Crypto Officer                                     |
| CSP     | Critical Security Parameter                        |
| CSR     | Certificate Signing Request                        |
| CTR     | Counter                                            |
| CVL     | Component Validation List                          |
| DC      | Direct Current                                     |
| DDOS    | Distributed Denial of Service                      |
| DES     | Data Encryption Standard                           |
| DMZ     | Demilitiarized Zone                                |
| DNS     | Domain Name System                                 |
| DOS     | Denial of Service                                  |
| DRBG    | Deterministic Random Bit Generator                 |
| DSA     | Digital Signature Algorithm                        |
| DSP     | Digital Signal Processor                           |
| EC      | Elliptical Curve                                   |

#### Table 12 – Acronyms

SBC 5400 Session Border Controller

© 2019 Sonus Networks, Inc.

This document may be freely reproduced and distributed whole and intact including this copyright notice.

| Acronym   | Definition                                        |
|-----------|---------------------------------------------------|
| ECC       | Elliptical Curve Cryptography                     |
| ECDSA     | Elliptical Curve Digital Signature Algorithm      |
| EMA       | Embedded Management Application                   |
| EMC       | Electromagnetic Compatibility                     |
| EMI       | Electromagnetic Interference                      |
| ENUM      | E.164 NUmber Mapping                              |
| FIPS      | Federal Information Processing Standard           |
| Gbps      | Gigabits per second                               |
| GCM       | Galois/Counter Mode                               |
| GUI       | Graphical User Interface                          |
| HA        | High Availability                                 |
| НМАС      | (Keyed-) Hash Message Authentication Code         |
| HTTPS     | Hypertext Transfer Protocol Secure                |
| IEEE      | Institute of Electrical and Electronics Engineers |
| IKE v1    | Internet Key Exchange version1                    |
| IP        | Internet Protocol                                 |
| IPMI      | Intelligent Platform Management Interface         |
| IPsec     | Internet Protocol Security                        |
| IV        | Initialization Vector                             |
| KAS       | Key Agreement Scheme                              |
| КАТ       | Known Answer Test                                 |
| KDF       | Key Derivation Function                           |
| LED       | Light Emitting Diode                              |
| MAC       | Message Authentication Code                       |
| Mbps      | Megabits per second                               |
| MD5       | Message Digest 5                                  |
| MKEK      | Master Key Encrypting Key                         |
| MS-CHAPv2 | Microsoft Challenge-Handshake Protocol version 2  |
| N/A       | Not Applicable                                    |
| NAT       | Network Address Translation                       |
| NDRNG     | Non-Deterministic Random Number Generator         |
| NIST      | National Institute of Standards and Technology    |
| NP        | Network Processor                                 |
| NTP       | Network Time Protocol                             |
| OS        | Operating System                                  |
| PBKDF2    | Password-Based Key Derivation Function 2          |

SBC 5400 Session Border Controller

© 2019 Sonus Networks, Inc.

This document may be freely reproduced and distributed whole and intact including this copyright notice.

| Acronym | Definition                                   |
|---------|----------------------------------------------|
| PEAP    | Protected Extensible Authentication Protocol |
| РКСЅ    | Public-Key Cryptography Standards            |
| QoS     | Quality of Service                           |
| RADIUS  | Remote Authentication Dial In User Service   |
| RAM     | Random Access Memory                         |
| RNG     | Random Number Generator                      |
| RSA     | Riverst, Shamir, and Adleman                 |
| RTCP    | Real-time Transport Control Protocol         |
| RTP     | Real-time Transport Protocol                 |
| SBC     | Session Border Controller                    |
| SDRAM   | Synchronous Dynamic Random Access Memory     |
| SFP     | Small Form-Factor Pluggable                  |
| SFTP    | SSH (or Secure) File Transfer Protocol       |
| SHA     | Secure Hash Algorithm                        |
| SIP     | Session Initiation Protocol                  |
| SNMP    | Simple Network Management Protocol           |
| SP      | Special Publication                          |
| SRTCP   | Secure Real-Time Transport Control Protocol  |
| SRTP    | Secure Real-Time Transport Protocol          |
| SSD     | Solid State Drive                            |
| SSH     | Secure Shell                                 |
| ТСР     | Transport Control Protocol                   |
| TLS     | Transport Layer Security                     |
| UDP     | User Datagram Packet                         |
| USB     | Universal Serial Bus                         |
| VOIP    | Voice Over Internet Protocol                 |

Prepared by: Corsec Security, Inc.

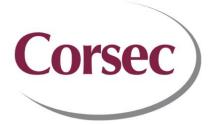

13921 Park Center Road, Suite 460 Herndon, VA 20171 United States of America

> Phone: +1 703 267 6050 Email: info@corsec.com http://www.corsec.com